1) utrzymać klasy dokładności pasowań w dzisiejszem ich rozumieniu, oznaczając je cyframi kolejnemi 1, 2, 3 **i** t. d., umieszczonemi przed sym bolem literowym i oddzielonemi poziomą kreską od cyfry wymiarowej;

2) utrzymać te same oznaczenia literowe dla wałków wzgl. otworów z różnych klas, które w po łączeniu z elementem podstawowym z własnych swych klas zapewnią pasowania o jednakowym charakterze;

3) dobrać wartości tolerancyj poszczególnych

klas na wzór szeregu zbliżonego do prawidłowego postępu geometrycznego;

4) pasowania spoczynkowe w klasie podstawo wej oprzeć na wzorach szwedzkim i czechosłowackim, a nie na niemieckim.

Poza tem uważamy, że pasowania wtłaczane, zarówno jak brakujące pasowania obrotowe (w kla sie trzeciej i innych), należy ustalić, zanim projekt zostanie ostatecznie zatwierdzony; byłoby równie rzeczą b. wskazaną corychlej rozszerzyć układ do 260 mm.

## Ramy eliptyczne\*1 .

*Napisał Stefan Bryła.*

**8. Jednostajne ciśnienie poziome (paicie wiatru) na słup** (rys, **14).**

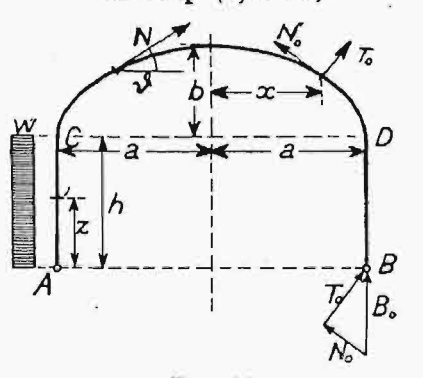

Rys. 14.

Oddziaływanie pionowe *B* znajdziemy z rów nania równowagi względem *A*

$$
B\cdot 2a = h w \cdot \frac{h}{2}.
$$

Czyli

$$
B = w \frac{h^2}{4a} = -A,
$$
  

$$
H_0 = w h.
$$

W słupie *AC* będzie:

$$
N_0 = A,
$$
  
\n
$$
T_0 = H_0 - \omega z = \omega (h - z),
$$
  
\n
$$
M_0 = H_0 z - \frac{\omega}{2} z^2 = \omega z (h - \frac{z}{2}).
$$

W słupie *BD:*

 $N_0 = B$ ,  $T_0 = 0$ ,  $M_0 = 0$ . W rozporze:

$$
N_0 = A \sin \vartheta, \quad T_0 = A \cos \vartheta,
$$
  
\n
$$
M_0 = B(a - x),
$$
  
\n
$$
S = \int_a^c wz \left( h - \frac{z}{2} \right) dz = w \int_0^h \left( hz - \frac{z^2}{2} \right) dz = w h^4 \frac{5}{24}.
$$
  
\n
$$
R = B \int_0^h (a - x) (h + y) ds = \varphi_6 R'.
$$

 $Z$ ważywszy, że w równ. (50)  $M_{03} = B(a-x)$ , e jednak *B* posiada tam wartość  $\frac{e}{2a}P = B_4$ , o *2a*  $\overline{B}$   $\overline{C}$   $\overline{D}$   $\overline{D}$   $\overline{$  $\overline{B_4}$ , czyli zastępując *Pe* przez – 2  $n^2-1$   $P^2(2L+1)$ . Będzie więczyni przez przez przez przez przez przez przez przez przez przez przez przez przez przez przez przez przez przez przez przez przez przez przez przez przez przez przez przez przez przez prze *R'*  $=$   $\frac{1}{2}$  wah<sup>2</sup> (βh  $+$   $\frac{1}{2}$  τ b), zaś φ<sub>s</sub>  $=$ 

Przykład, Rama jak wyżej. Znaleź *H.*

$$
\beta h + \frac{1}{2} \gamma b = 1,202.14 + \frac{1}{2}.0,3033.6 = 16,0,
$$
  
\n
$$
R' = \frac{1}{2} w.9.14^2.16,0 = 14125 w
$$
  
\n
$$
S = \frac{5}{24} h^4 w = \frac{5}{24}.14^4 w = 8030 w
$$
  
\n
$$
S + R' = 22155 w.
$$

Wedł. 1 przykładu

$$
H = \frac{22155 \text{ m}^4}{10890 \text{ m}^3} w =
$$
  
= w. 2,035 m  

$$
H_0 = w.14 \text{ m} = w.14,000 \text{ m}
$$
  
Na przegub A dziata sila: w. 11,965 m.

**9 Jednostajne ciśnienie poziome (parcie wiatru)** na całą wysokość ramy (rys. 15).

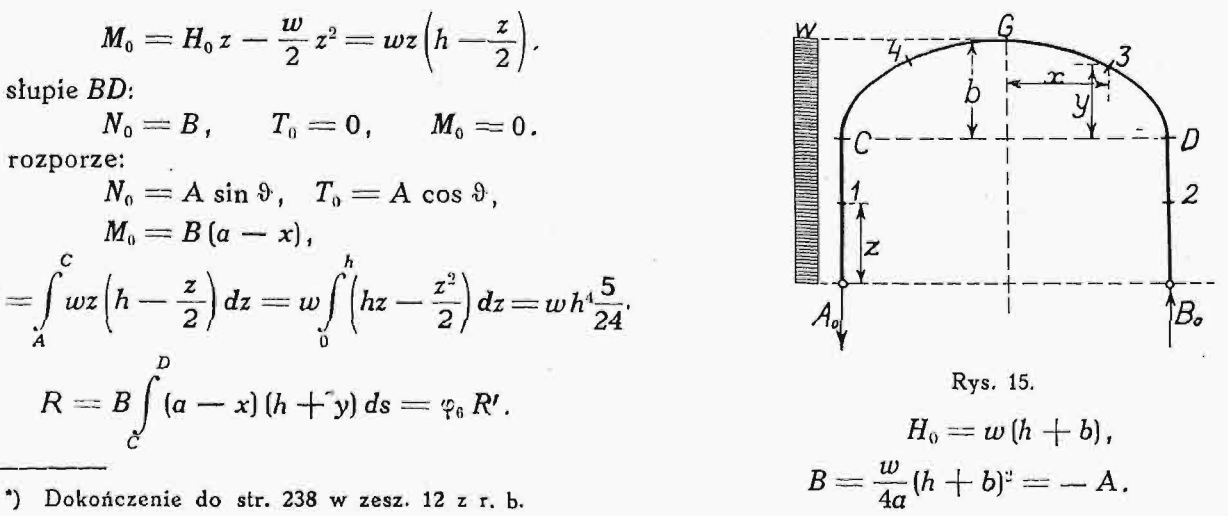

Ze względu na  $N_0$ ,  $T_0$  i  $M_0$ , rozróżnić należy 4 części ramy: 1) AC, 2]  $BD$ , 3]  $DG$ , 4]  $CG$ .  $N_{01} = A$ ,  $N_{02} = B$ ,  $T_{01} = H_0 - wz = w(h + b - z), T_{02} = 0.$  $N_{03} = A \sin \vartheta$ ,  $T_{03} = A \cos \vartheta$ ,  $N_{04} = -w(b - y) \cos \vartheta$ .  $T_{04} = w(b - y) \sin \vartheta$ .  $M_{01} = H_0 z - \frac{1}{2} w z^2 = w z (h + b - \frac{1}{2} z),$  $M_{02} = 0$ ,  $M_{03} = B(a - x)$ ,  $M_{0.4} = H_0 (h + y) - \frac{1}{2} w (h + y)^2 + A (a - |x|) =$ =  $w(h+y)\left(\frac{h}{2}+b-\frac{y}{2}\right)+A(a-|x|),$  $S = \int_{0}^{C} M_{01} z dz = w(h + b) \int_{0}^{h} z^2 dz - \frac{1}{2} w \int_{0}^{h} z^3 dz$ =  $w[(h+b)\frac{h^3}{3}-\frac{1}{8}h^4]=\frac{w h^3}{3}(\frac{5}{8}h+b),$  $R = \int_{1}^{x=a} (M_{03} + M_{04}) (h + y) ds = w \int_{1}^{x=a} ds = \varphi_7 R',$ zaś

$$
R' = w \left[ \int\limits_{0}^{y_1} m \, dy + \int\limits_{0}^{x_1} m \, dx \right]. \qquad (60)
$$

Dla skrócenia nazwaliśmy

 $w.m = (M_{03} + M_{04}) (h + y).$ 

$$
M_{03}+M_{04}=w(h+y)\Big(\frac{h}{2}+b-\frac{y}{2}\Big),
$$

zatem

$$
m = (h+y)^{2} \left(\frac{h}{2} + b - \frac{y}{2}\right) = h^{2} \left(\frac{h}{2} + b\right) + \\ + yh\left(\frac{1}{2}h + 2b\right) + y^{2} \left(b - \frac{h}{2}\right) - \frac{1}{2}y^{3}.
$$

Zatem

$$
\int_0^{y_1} m \, dy = h^2 \left( \frac{h}{2} + b \right) y_1 + h \left( \frac{h}{2} + 2b \right)^2 \frac{y_1^2}{2} + \\ + \left( b - \frac{h}{2} \right) \frac{y_1^3}{3} - \frac{1}{8} y_1^4. \quad (61)
$$

Rozwiązanie całki  $\int_{0}^{x_1} m dx$  wymaga rozwiązania całek

$$
\int\limits_{0}^{x_1} y\,dx = \frac{1}{2}ab\left(X_1+\frac{x_1\,y_1}{ab}\right)
$$

$$
\int_{0}^{x_{1}} y^{2} dx = b^{2} x_{1} \left[ 1 - \frac{1}{3} \left( \frac{x_{1}}{a} \right)^{2} \right],
$$
\n
$$
\int_{0}^{x_{1}} y^{3} dx = ab^{3} \int_{0}^{x_{1} = a} (1 - x^{2}) \sqrt{1 - x^{2}} dx =
$$
\n
$$
= \frac{1}{2} ab^{3} \left[ X_{1} + \frac{x_{1} y_{1}}{ab} \right] - ab^{3} I',
$$

przyczem I' jest to całka określona w granicach od 0 do  $x_1$  względem całki  $I = \int x^2 \sqrt{1 - x^2} dx$ .

Jeżeli

 $x = \sin \varphi$ , to  $I = \int \sin^2 \varphi \cos^2 \varphi \, d\varphi$ .

Ponieważ

przeto

albo

Za

$$
\sin^2\varphi+\cos^2\varphi=1,
$$

$$
\sin^2 \varphi \cos^2 \varphi = \sin^2 \varphi - \sin^4 \varphi
$$

$$
\mathcal{L} = \{ \mathcal{L} \mid \mathcal{L} \in \mathcal{L} \}
$$

$$
\sin^2 \varphi \cos^2 \varphi = \cos^2 \varphi - \cos^4 \varphi
$$

Dodajmy tu

$$
2\sin^2\varphi\cos^2\varphi=1-(\sin^4\varphi+\cos^4\varphi)
$$
tem

$$
2I = \varphi - \int (\sin^4 \varphi + \cos^4 \varphi) d\varphi.
$$

$$
\int \sin^4 \varphi \, d\varphi = -\int \sin^3 \varphi \, d\cos \varphi =
$$
  
=  $-\sin^3 \varphi \cos \varphi + 3 \int \sin^2 \varphi \cos^2 \varphi \, d\varphi$ ,

zaś

$$
\int \cos^4 \varphi \, d\varphi = \int \cos^3 \varphi \, d \, \sin \varphi =
$$

 $=$   $-$  sin  $\varphi$  cos<sup>3</sup>  $\varphi$   $+$  3  $\int$  sin<sup>2</sup>  $\varphi$  cos<sup>2</sup>  $\varphi$  d $\varphi$ .

Zatem

$$
\int (\sin^4 \varphi - \cos^4 \varphi) d\varphi = \varphi - 2I =
$$
  
= sin  $\varphi$  cos  $\varphi$  (cos<sup>2</sup>  $\varphi$  - sin<sup>2</sup>  $\varphi$ ) + 6 I

Czyli

$$
8I = \varphi - \sin \varphi \cos \varphi (\cos^2 \varphi - \sin^2 \varphi) =
$$
  
=  $\varphi - x \sqrt{1 - x^2} (1 - 2x^2)$ ,

zaś

$$
I'=\frac{1}{8}\bigg\{X_1-\frac{x_1}{a}\frac{y_1}{b}\bigg[1-2\bigg(\frac{x_1}{a}\bigg)^2\bigg]\bigg\}.
$$

Będzie więc:

$$
\int_{0}^{x_{1}} y^{3} dx = \frac{1}{8} ab^{3} \left\{ 3 X_{1} + \frac{x_{1} y_{1}}{ab} \left[ 5 - 2 \left( \frac{x_{1}}{a} \right)^{2} \right] \right\},
$$

zaś

 $\overline{0}$ 

$$
\int_{0}^{x_{1}} m dx = h^{2} \left(\frac{h}{2} + b\right) x_{1} + h \left(\frac{h}{2} + \frac{h}{2}\right) x_{2} + h \left(\frac{h}{2} + \frac{h}{2}\right) x_{3} + h \left(\frac{h}{2} + \frac{h}{2}\right) x_{4} \left[1 - \frac{h}{2} \left(\frac{x_{1}}{a}\right)^{2}\right] - \frac{h^{3}}{16} \left\{3 x_{1} + \frac{x_{1} y_{1}}{ab} \left[5 - 2\left(\frac{x_{1}}{a}\right)^{2}\right]\right\}.
$$

Wstawiając to, zarówno jak i (61) w (60) i pod stawiając za  $x_i$  i  $y_i$  wartości z równań (19), otrzymamy:

$$
R' = w \left\{ h^2 \left( \frac{h}{2} + b \right) V \overline{a^2 + b^2} + \right.
$$
  
+  $\frac{1}{2} ab X_1 \left[ h \left( \frac{h}{2} + 2b \right) - \frac{3}{8} b^2 \right] + \frac{h}{2} \left( \frac{h}{2} + 2b \right) b^2 + \right.$   
+  $\frac{b^2}{3} \frac{2a^2 + b^2}{V \overline{a^2} + \overline{b^2}} \left( b - \frac{h}{2} \right) - \frac{b^4}{16} \frac{3a^2 + 2b^2}{a^2 + b^2} \left. \right].$ 

Nazwijmy:

$$
A = \frac{1}{2} \beta, \qquad B = \beta + \frac{1}{4} \gamma,
$$
  

$$
C = \alpha^{2} \gamma - \frac{1}{2} \delta, \qquad D = \delta + \frac{\alpha^{2}}{16} \left( \frac{\alpha^{3}}{1 + \alpha^{2}} - 3\gamma \right),
$$

przyczem  $\beta$ ,  $\gamma$  i  $\delta$ , określone równaniami (27), można wyjąć z tabeli 1 w zależności od  $\alpha = \frac{a}{b}$ , o to

 $R = wa [n^{2}(An + Bo) + a^{2}(Cn + Do)]$ . (62) Dla kota

$$
R_0=\int\limits_0^{\frac{\pi}{2}}[m\ ds=
$$

$$
= w\Big[h^2\Big(\frac{h}{2}+r\Big)\frac{\pi}{2}+r^2h\Big(\frac{h}{2}+2r\Big)\int_0^{\frac{1}{2}}\sin\varphi\,d\varphi + r^3\Big(r-\frac{h}{2}\Big)\int_0^{\frac{\pi}{2}}\sin^2\varphi\,d\varphi - \frac{r^4}{2}\int_0^{\frac{\pi}{2}}\sin^3\varphi\,d\varphi\Big].
$$

Catki powyższe znamy już; pierwsza równa  $\pi$  **2**  $\frac{1}{4}$ ,  $\frac{1}{4}$ , trzecia  $\frac{1}{3}$ , więc

$$
R_0 = \omega r \left[ h^3 \left( \frac{\pi}{2} \cdot \frac{1}{2} \right) + h^2 r \left( \frac{\pi}{2} + \frac{1}{2} \right) + \right.
$$

$$
+ h r^2 \left( 2 - \frac{\pi}{4} \cdot \frac{1}{2} \right) + r^3 \left( \frac{\pi}{4} - \frac{1}{3} \right) \right] =
$$

*wr* [0,7854 h<sup>3</sup>  $+$ 2,071 r h $^2$   $+$  1,607 r $^2$  h  $+$  0,452 r $^{\rm 3}$ 

W równaniu (62) jest  $a = b = r$ ,

$$
\alpha = 1
$$
,  $\beta = 1,414$ ,  $\gamma = 1,785$ ,

$$
\delta = 1,707
$$
 (por. tab. 1),

 $A = 0,707$ ,

$$
B = 1,414 + \frac{1}{4} 1,785 = 1,414 + 0,446 = 1,860, \t M_0
$$
  
\n
$$
C = \gamma - \frac{1}{2} \cdot 0,707 = 1,785 - 0,3535 = 1,4315, \t M
$$
  
\n
$$
D - \delta = \frac{1}{16} \Big( \frac{1}{2} - 3 \cdot 1,785 \Big) = \frac{1}{16} (0,5 - 5,355) = \frac{N}{T}
$$

$$
=-\frac{4,855}{16}=-0,304,
$$

 $D = 0,707 - 0,304 = 0,403$ .

Zatem

$$
R'_{0} = wr [0,707 h3 + 1,860 r h2 ++ 1,4315 r2 h + 0,403 r3].
$$

Spółczynniki we wzorze dla R<sub>0</sub> są od spółczynników A, B, C i D dla R'<sub>o</sub> większe odpowiednio o

- $\Delta A = 0,7854 0,707 = 0,0784 = 0,707$  . 0,111 ,
- $\Delta B = 2{,}071 1{,}860 = 0{,}211 = 1{,}860{,}0{,}113$
- $\Delta C = 1{,}607 1{,}4315 = 0{,}175 = 1{,}4315.0122$
- $\Delta D = 0.452 0.403 = 0.049 = 0.403$ . 0.121.

Jeżeli liczby 0,111, 0,113, 0,122 i 0,121 za stąpimy ich średnią wartością 0,117, to

$$
R_{\scriptscriptstyle 0} - R'_{\scriptscriptstyle 0} = 0,117~R'_{\scriptscriptstyle 0} \, .
$$

Będzie więc

$$
\varphi_7 = 1 + 0,117 \alpha. \ldots \ldots \qquad (63)
$$

Przykład 7. Rama jak wyżej  $a = 9, b = 6$ ,  $h = 14$  m), więc  $\alpha = 0.667$ ,  $\beta = 1.202$ ,  $\gamma = 1.651$ ,  $\theta = 0.3033$ .  $A = 1,202:2 = 0,601$ ,  $B = 1,202 + 1,651; 4 = 1,615,$  $C = 0,667^{\circ}$  , 1,651  $-$  0,3033 : 2  $=$  0,585 ,  $D = 0,3033 + \frac{0,667^2}{16} \left( \frac{0,667^3}{1 + 0.667^2} - 3.1,651 \right) =$  $= 0,1713.$  $R' = w$  . 9 [14 $^{\text{a}}$  (0,601 . 14  $+$  1,615 . 6)  $+$  $[-9^{\circ}$  (0,585  $.14\,{+}\,$  0,1713  $.6)]=w$  . 38900  $\mathrm{m}$  ',  $\zeta_7 = 1 + 0,117.0,667 = 1,078$  $R=$  1,078 . 38900  $w=w$  . 42000  $\mathrm{m}^4$  ,

$$
S = \frac{w}{3} 14^3 \left( \frac{5}{8} \cdot 14 + 6 \right) = w \cdot 13500 \text{ m}^4.
$$

Według przykładu 1:

$$
H = \frac{S + R}{10890 \text{ m}^3} = w \frac{13500 + 42000}{10890} = w.5,1 \text{ m},
$$

$$
B = -A = \frac{w}{4.9} (14 + 6)^2 = w.11,1 \text{ m}.
$$

a) Wierzchołek ramy (klucz):

 $x = 0$ ,  $y' = 20$  m,  $\theta = 0$ .  $= B.a = w.11,1.9 = w.100$  m<sup>2</sup>,  $N_0 = 0$ ,  $T_0 = A = -w. 11,1$  m,  $M = w$ . [100 - 20, 5,1] = - w. 2 m<sup>2</sup>.  $\binom{N}{3}.1,785^{\frac{1}{2}} = \frac{1}{16}(0.5 - 5.355) = \binom{N}{10} + w.5,1 = +w.5,1$  m  $= w$  (- 11,1 m + 0)  $= -w$  . 11,1 m.

$$
x = -a, \quad \theta = \frac{\pi}{2}, \quad y' = h,
$$
  
\n
$$
M_0 = wh \left( \frac{h}{2} + b \right) = w \cdot 14(7 + 6) = w \cdot 182 \text{ m}^2,
$$
  
\n
$$
N_0 = A = -w \cdot 11.1 \text{ m},
$$
  
\n
$$
T_0 = wb = w \cdot 6 \text{ m},
$$
  
\n
$$
M = w \cdot (182 - 14 \cdot 5.1) = w \cdot 110.6 \text{ m}^2,
$$
  
\n
$$
N = w \cdot (-11.1 + 0) = -w \cdot 11.1 \text{ m},
$$
  
\n
$$
T = w (6 - 5.1) = -w \cdot 0.9 \text{ m}.
$$

c) Wezgłowie z przeciwnej strony:

$$
x=a\,,\, \theta=-\frac{\pi}{2}\,,\, \ y'=h\,,
$$

 $M_0 = 0$ ,  $M = 0 - 14.5$ , $1 w = -w.71$ , $4 m^2$ ,  $N_0 = B = 11, 1 \, \omega$ ,  $N = \omega(11,1+0) = \omega$ . 11,1 m,  $T_0 = 0$ ,  $T = 0 - 5.1$  w  $(-1) = w \cdot 5.1$  m. d)  $x = -\frac{a}{2}$ ,  $\sin \theta = 0.36$ ,

$$
\cos \theta = 0,936, \quad y = 5,2 \text{ m.}
$$
\n
$$
M_0 = w (h + y) \left( b + \frac{h - y}{2} \right) + A \frac{a}{2} =
$$
\n
$$
= w \left[ \left( 14 + 5,2 \right) \left( 6 + \frac{14 - 5,2}{2} \right) - 11,1 \cdot \frac{9}{2} \right] =
$$
\n
$$
= w.150 \text{ m}^2,
$$

$$
M = w (150 - 5,1, 19,2) = -w.52,1 m2,
$$
  
\n
$$
N_0 = -w (6 - 5,2).0,936 = -w.0,75 m,
$$
  
\n
$$
N = w (-0,75 - 0,936.5,1) = w.4,03 n
$$
  
\n
$$
T_0 = w (6 - 5,2).0,36 = w.0,29 m,
$$
  
\n
$$
T = w (0,29 - 0,36.5,1) = -w.1,54 m.
$$

e) 
$$
x = +\frac{a}{2}
$$
,  $\sin \theta = -0.36$ ,  
 $\cos \theta = 0.936$ ,  $y = 5.2$ .

$$
M_0 = B.\frac{a}{2}.\omega.50 \text{ m}^3,
$$
  
\n
$$
M = w (50 - 19,2.5,1) = -w.47,9 \text{ m}^3,
$$
  
\n
$$
N_a = -w.11,1.(-0,36) = w.4 \text{ m},
$$
  
\n
$$
N = w (4 + 0,936.5,1) = w.8,78 \text{ m},
$$
  
\n
$$
T_0 = -w.11,1.0,936 = -w.10,4 \text{ m},
$$
  
\n
$$
T = w [-10,4 - 5,1 \text{ w }(-0,36)] = -w.8,57 \text{ m}.
$$

## **10. Wpływ temperatury i skurczu betonu.** Tu

$$
M_0=0, N_0=0, T_0=0.
$$

*M0 = o,* **/v0 = o, r o = o .** Jeżeli w jest spółczynnikiem rozszerzalności materjału ramy, to przesunięcie na łożysku ustroju zastępczego, wskutek podniesienia się temperatury o *t°,* wynosi

$$
\delta_t = -2a \omega t.
$$

Znak jest ujemny, gdyż przesunięcie to posia da kierunek przeciwny sił *H.* Wstawmy to w rów nanie (2) za  $\delta_p$ , zaś  $\delta_h$  według równania (9), to

$$
H_t = \frac{2a \omega t}{\frac{1}{EI}(\frac{2}{3}h^3 + 2K)} = \frac{a \, EJ \omega t}{\frac{1}{3}h^3 + K} \quad . \quad (64)
$$

Wpływ skurczu betonu uwzględnia się wedle polskich przepisów jako obniżenie temperatury o 10°, t. j. przez podstawienie we wzorze  $(64)$   $t = -10$ .

Czyli

$$
H_{sk} = \frac{10\,EJ\omega\,a}{\frac{1}{3}\,h^3 + K}.
$$

Moment  $w C$  i  $D$ :

$$
M_l=-H_l\ h,
$$

zaś największy moment występuje w kluczu i wynosi

$$
M_{t\max}=-H_t(h+b).
$$

Tu  $\theta = 0$ , więc wedł. (4)

$$
N=H_i, T=0.
$$

Zaś w punkcie C

$$
\vartheta = \frac{\pi}{2}
$$

więc

$$
W \text{ punkcie } D
$$

 $\label{eq:theta} \vartheta = -$ 

$$
\overline{}
$$

$$
\tilde{\mathcal{L}}_{\mathcal{L}}
$$

 $\frac{\pi}{2}$ ,  $N = 0$ , 7

**A**

## 11. Zakończenie.

Wyprowadzone powyżej wzory, jak to wynika z wywodów teoretycznych i konkretnych przykła dów, posiadają dokładność wystarczającą dla celów praktyki: błąd jest bowiem mniejszy od *3%.* Dzięki obranej metodzie, dały się one wyprowadzić łatwo, ponad wszelkie spodziewanie, aczkolwiek dotychczas nie pokuszono się o analityczne traktowanie łuków i ram eliptycznych. Tabele, u stawione dla niektórych spółczynników we wzo rach zawilszych, umożliwią szybkie wyznaczenie wszystkich wielkości, potrzebnych do zaprojekto wania wymiarów ram eliptycznych i przyczyni się zapewne do częstszego ich stosowania, na co z uwagi na swój piękny wygląd w zupełności za sługują.